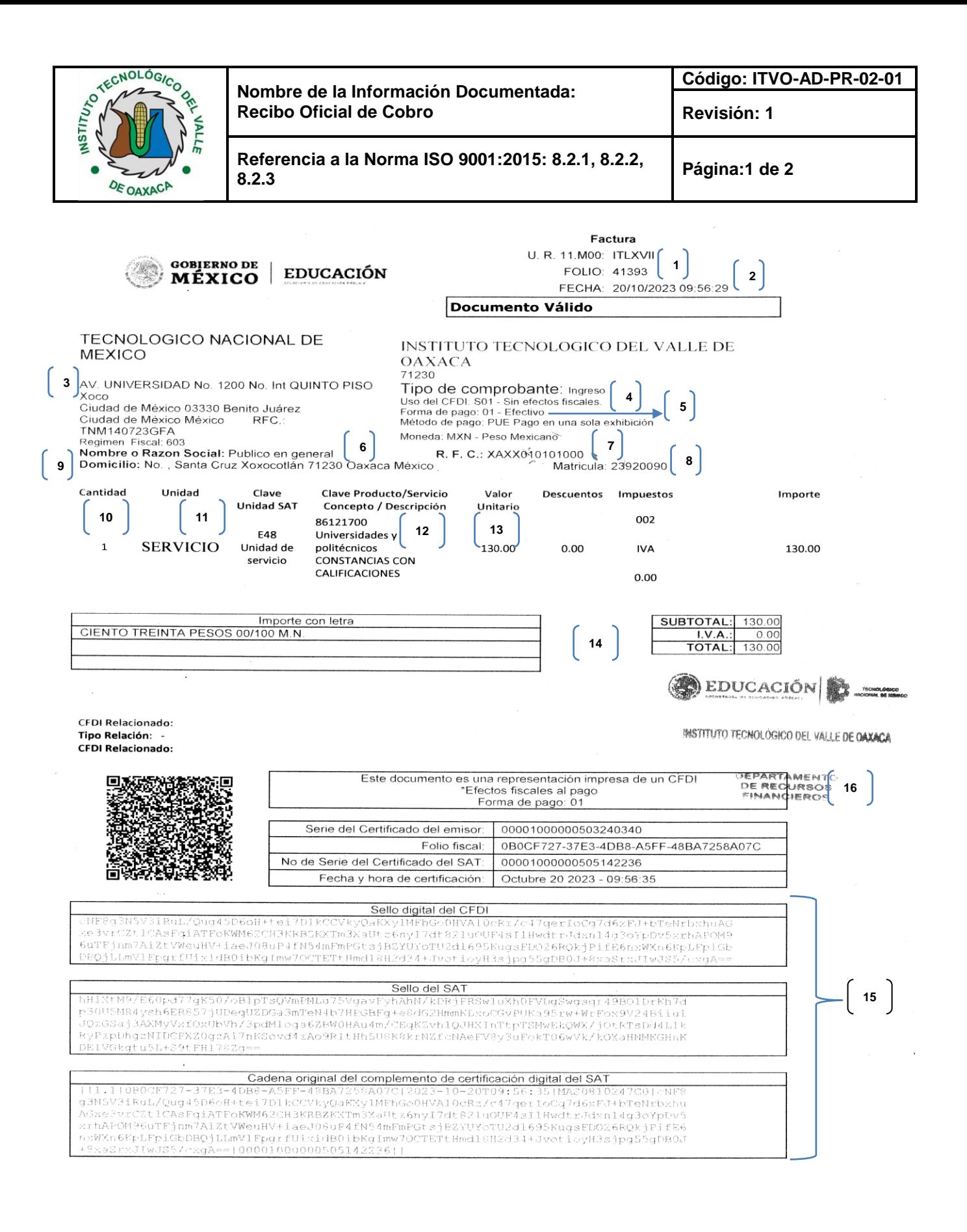

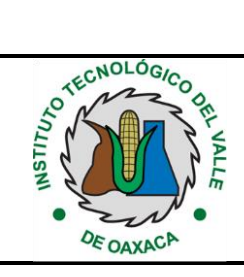

**Nombre de la Información Documentada: Recibo Oficial de Cobro**

**Código: ITVO-AD-PR-02-01**

**Revisión: 1**

## **INSTRUCTIVO DE LLENADO**

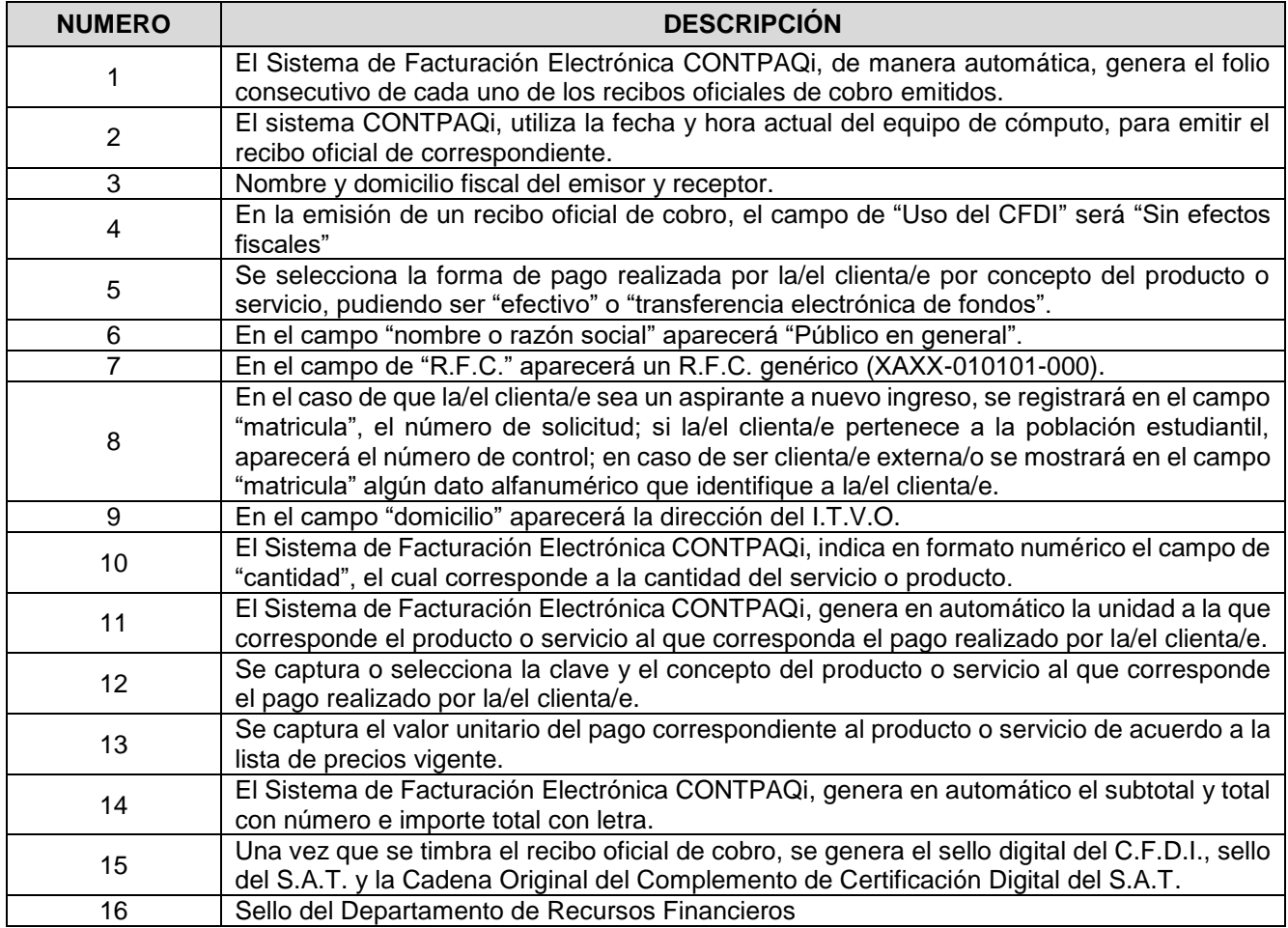